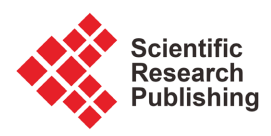

# **Solving Different Types of Differential Equations Using Modified and New Modified Adomian Decomposition Methods**

# **Justina Mulenga\*, Patrick Azere Phiri**

Department of Mathematics, School of Mathematics and Natural Sciences, The Copperbelt University, Kitwe, Zambia Email: \*justinamwenya@gmail.com

How to cite this paper: Mulenga, J. and Phiri, P.A. (2023) Solving Different Types of Differential Equations Using Modified and New Modified Adomian Decomposition Methods. Journal of Applied Mathematics and Physics, 11, 1656-1676. <https://doi.org/10.4236/jamp.2023.116108>

Received: May 5, 2023 Accepted: June 26, 2023 Published: June 29, 2023

Copyright © 2023 by author(s) and Scientific Research Publishing Inc. This work is licensed under the Creative Commons Attribution International License (CC BY 4.0).

<http://creativecommons.org/licenses/by/4.0/>

## $\bf \odot$

Open Access

# **Abstract**

The Modified Adomian Decomposition Method (MADM) is presented. A number of problems are solved to show the efficiency of the method. Further, a new solution scheme for solving boundary value problems with Neumann conditions is proposed. The scheme is based on the modified Adomian decomposition method and the inverse linear operator theorem. Several differential equations with Neumann boundary conditions are solved to demonstrate the high accuracy and efficiency of the proposed scheme.

# **Keywords**

Neumann Conditions, Modified Adomian Decomposition Method, Solution Scheme, New Modified Adomian Decomposition Method, Differential Equations

# **1. Introduction**

The Adomian Decomposition Method (ADM) was developed by George Adomian in the mid 1980's. It is a semi-analytical method that has a wide range of applications. It is used to find solutions of differential equations [\[1\]](#page-18-0) [\[2\],](#page-18-1) integral equations [\[3\]](#page-18-2) [\[4\],](#page-18-3) algebraic equations [\[5\],](#page-19-0) fractional differential equations [\[6\],](#page-19-1)  equations containing radical [\[7\]](#page-19-2) and systems of equations [\[8\].](#page-19-3) The ADM consists of decomposing the unknown function  $u(x)$  of any given equation into an infinite number of components  $u_0, u_1, u_2, \cdots$  and it is expressed as,

$$
u(x) = \sum_{n=0}^{\infty} u_n(x).
$$
 (1)

The nonlinear terms are dealt with by an analytic parametrization in which

certain polynomials  $A<sub>n</sub>$ s depend on the nonlinearity and order of the components are derived. The solution is then expressed as an infinite series of  $u_0, u_1, u_2, \cdots$ . Further, the infinite series generally converges very rapidly in real physical problems. The convergence of the series has been investigated in [\[9\].](#page-19-4)  This paper is organized as follows. In section 2, we review the ADM and the modified Adomian decomposition method. Section 3 deals with the application of MADM. In section 4 we modify MADM and have up with the new solution scheme. The new method is called New Modified Adomian Decomposition Method (NMADM). Some examples to illustrate the new method are also included. Finally in section 5, we present the conclusion.

# **2. Theoretical Presentation of the Adomian Decomposition Method and the Modified Adomian Decomposition Method**

In this section we present the Adomian and modified Adomian decomposition methods for solving initial value differential equations.

#### **2.1. The Adomian Decomposition Method**

Consider an Initial Value Problem (IVP) for a nonlinear Ordinary Differential Equation (ODE) in the form,

$$
Lu + Ru + Nu = g,\t\t(2)
$$

where  $L$  is the linear operator to be inverted, which usually is the highest order differential operator,  $N$  represents the nonlinear term,  $R$  is the linear remainder operator and g is the source term. Applying the inverse operator,  $L^{-1}$  on both sides of Equation (2) gives,

$$
L^{-1}Lu = L^{-1}g - L^{-1}[Ru + Nu].
$$
 (3)

Solving for  $u$  in Equation (3) we get,

$$
u = \varphi(0) + L^{-1}g - L^{-1}[Ru + Nu],
$$
\n(4)

where,

$$
\varphi(0) = \begin{cases}\nu(0) & \text{if } L = \frac{d}{dx}, \\
u(0) + xu'(0) & \text{if } L = \frac{d^2}{dx^2}, \\
u(0) + xu'(0) + \frac{x^2}{2!}u''(0) & \text{if } L = \frac{d^3}{dx^3}.\n\end{cases}
$$
\n
$$
\vdots
$$
\n
$$
u(0) + xu'(0) + \frac{x^2}{2!}u''(0) + \dots + \frac{x^n}{n!}u^n(0) \text{ if } L = \frac{d^{n+1}}{dx^{n+1}}.
$$

The ADM decomposes the solution in the form of Equation (1), and the nonlinear term Nu is decomposed into a series,

$$
Nu = \sum_{n=0}^{\infty} A_n.
$$
 (5)

The  $A_n$ s are obtained for the nonlinearity  $Nu = f(u)$  by the formular in [\[10\]](#page-19-5) which is given as,

$$
A_n = \frac{1}{n!} \frac{d^n}{d\xi^n} \left[ F\left(\sum_{k=0}^{\infty} u_k \xi^k \right) \right]_{\xi=0}, \quad n = 0, 1, 2, \cdots. \tag{6}
$$

Upon substituting Equations (1) and (5) into Equation (4) we obtain the following equation:

$$
\sum_{n=0}^{\infty} u_n = \varphi(0) + L^{-1} g - L^{-1} \bigg[ R \sum_{n=0}^{\infty} u_n + \sum_{n=0}^{\infty} A_n \bigg].
$$
 (7)

The solution components  $u_n(x)$  are determined by the recursive scheme,

$$
u_0 = \varphi(0) + L^{-1}g
$$
  

$$
u_{n+1} = -L^{-1}[Ru_n + A_n], n \ge 0.
$$

The *n*-term approximation of the solution is given by,

$$
\phi_n(x) = \sum_{k=0}^{n-1} u_k(x).
$$
\n(8)

Since its introduction, the ADM has seen several modifications with the view to improve the accuracy, reduce computational efficiency or improve on the range of application of the original method [\[11\]](#page-19-6) [\[12\]](#page-19-7) [\[13\]](#page-19-8) [\[14\].](#page-19-9)

#### **2.2. The Modified Adomian Decomposition Method**

In this subsection, we present the modified Adomian decomposition method. The method is a modification of the Adomian Decomposition given in [\[15\]](#page-19-10) [\[16\]](#page-19-11) [\[17\]](#page-19-12) and requires that we introduce the terms  $L^{-1} \left[ \sum_{n=0}^{\infty} a_n x^n \right] - pL^{-1} \left[ \sum_{n=0}^{\infty} a_n x^n \right]$  in the ADM calculations. Here *p* is an artificial parameter and  $\forall n \in (N \cup \{0\})$ ,  $a_n s$ are unknown coefficients to be determined. Thus we suggest that Equation (7) be rewritten as:

$$
\sum_{n=0}^{\infty} u_n = \varphi(0) + L^{-1} \left[ \sum_{n=0}^{\infty} a_n x^n \right] - pL^{-1} \left[ \sum_{n=0}^{\infty} a_n x^n \right] + L^{-1} g - L^{-1} \left[ R \left( \sum_{n=0}^{\infty} u_n \right) + \sum_{n=0}^{\infty} A_n \right].
$$
 (9)

From Equation (9), the recursive relationship for MADM is expressed as follows:

$$
u_0 = \varphi(0) + L^{-1} \Big[ \sum_{n=0}^{\infty} a_n x^n \Big],
$$
  
\n
$$
u_1 = L^{-1} g - p L^{-1} \Big[ \sum_{n=0}^{\infty} a_n x^n \Big] - L^{-1} \Big[ R(u_0) + A_0 \Big],
$$
  
\n
$$
u_{n+1} = -L^{-1} \Big[ R(u_n) + A_n \Big], \text{ for } n \ge 1.
$$

To avoid calculation of  $A_n$ ,  $n = 0,1,2,\cdots$ , we determine the coefficients  $a_n$ , for  $n = 0, 1, 2, \dots$ . By setting  $u_1 = 0$  we immediately verify that  $u_n = 0$ ,  $\forall n \ge 1$ . Letting  $p = 1$  we write the solution of Equation (2) as

$$
u(x) = \varphi(0) + L^{-1} \left[ \sum_{n=0}^{\infty} a_n x^n \right].
$$

We can observe that the new algorithm reduces the number of iterations because it uses  $u_0$  and  $u_1$  only hence the size of calculations is minimized compared to the standard ADM. It also reduces the number of Adomian polynomials to be constructed because it involves  $A_0$  only. Thus MADM introduces an efficient algorithm that improves the performance of ADM.

# **3. Application of the Modified Adomian Decomposition Method**

In this section, problems are solved to illustrate the use of MADM. The solutions obtained are compared with the exact solutions. Numerical simulations confirm the validity of MADM.

Example 3.1. Let us consider the Korteweg-deVries (KdV) equation taken from [\[18\]:](#page-19-13)

$$
u_t(x,t) + \varepsilon u(x,t)u_x(x,t) + u_{xxx}(x,t) = 0, \quad t > 0, \quad -\infty \le x \le \infty
$$
  

$$
u(x,0) = 6 \operatorname{sech}^2 x,
$$
 (10)

with  $\varepsilon = 6$ . The exact solution,

$$
u(x,t) = \frac{12(4\cosh(-8t+2x) + \cosh(-64t+4x)+3)}{(3\cosh(-28t+x) + \cosh(-36t+3x))^{2}}
$$
. We rewrite Equation (10)

as follows:

$$
u_0 = 6 \operatorname{sech}^2 x + L_t^{-1} \left( \sum_{n=0}^{\infty} a^n t^n \right)
$$
  
\n
$$
u_1 = -p L_t^{-1} \left( \sum_{n=0}^{\infty} a^n t^n \right) - 6 L_t^{-1} (A_0) - L_t^{-1} (u_{0 \text{xxx}}) \right\}
$$
\n
$$
\vdots
$$
\n(11)

By setting  $p = 1$  and  $u_1 = 0$  it can be shown that,

 $a_0 = 48(6 \text{ sech}^x + 1) \text{sech}^2 x \tanh x ; a_1 = (72 \text{ sech}^2 x \tanh x) a_0;$  $a_2 = (36 \text{ sech}^2 x \tanh x) a_1; a_3 = (24 \text{ sech}^2 x \tanh x) a_2; a_4 = (18 \text{ sech}^2 x \tanh x) a_3;$  $a_5 = \left(\frac{72}{5} \text{sech}^2 x \tanh x \right) a_0$ ; and so on. Therefore, the approximate solution is given by,

$$
u(x,t) = 6 \operatorname{sech}(x)^{2} + L^{-1} \left[ \sum_{n=0}^{\infty} a_{n} x^{n} \right].
$$

To verify how much the approximate solution is accurate we plot the MADM solution and the exact solution. The graph is given in [Figure 1](#page-4-0) and it shows that MADM solution gives a good approximation.

Example 3.2. Consider the nonlinear telegraph equation [\[19\]:](#page-20-0)

$$
u_{tt} - u_{xx} + 2u_t - u^2 = e^{-2t} \cosh^2 x - 2e^{-t} \cosh x,
$$
  
\n
$$
u(x,0) = \cosh x, \quad u_t(x,0) = -\cosh x.
$$
\n(12)

The exact solution  $u(x, t) = \cosh(x) e^{-t}$ . Using the MADM algorithm we have the following recursive of Equation (12),

$$
u_0 = \cosh x - t \cosh x + L_u^{-1} \left( \sum_{n=0}^{\infty} a^n t^n \right)
$$
  
\n
$$
u_1 = -p L_u^{-1} \left( \sum_{n=0}^{\infty} a^n t^n \right) + L_u^{-1} \left( e^{-2t} \cosh^2 x - 2e^{-t} \cosh x \right) + L_u^{-1} \left( u_{0xx} \right)
$$
  
\n
$$
-2L_u^{-1} \left( u_{0t} \right) + L_u^{-1} \left( A_0 \right)
$$
  
\n
$$
\vdots
$$
\n(13)

For  $u_1 = 0$  and  $p = 1$  we have,  $a_0 = \cosh^2 x + 3\cosh x$ ;  $a_1 = -\cosh x - 2\cosh^2 x + 2a_0; \ \ a_2 = a_1 + \cosh^2 x - a_0\cosh x;$  $a_3 = a_0 \cosh x - \frac{1}{3} a_1 \cosh x + \frac{2}{3} a_2; \ \ a_4 = \frac{1}{2} a_3 - \frac{1}{6} a_2 \cosh x + \frac{1}{3} a_1 \cosh x;$  $a_5 = \frac{2}{5}a_4 - \frac{1}{10}a_3 \cosh x + \frac{1}{6}a_2 \cosh x; \cdots$ 

[Figure 2](#page-4-1) shows the comparison between the solution by MADM and the exact

<span id="page-4-0"></span>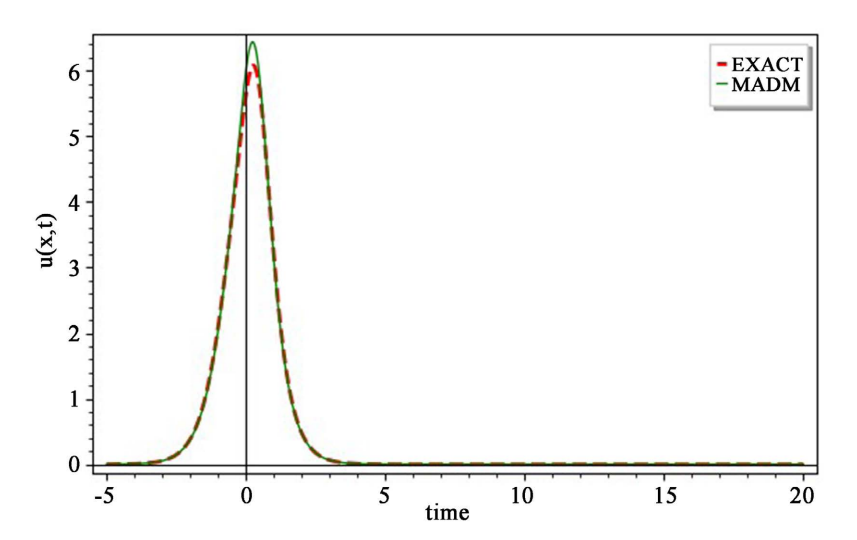

Figure 1. Comparison of the exact and MADM solutions for example 3.1 at  $t = 0.01$ .

<span id="page-4-1"></span>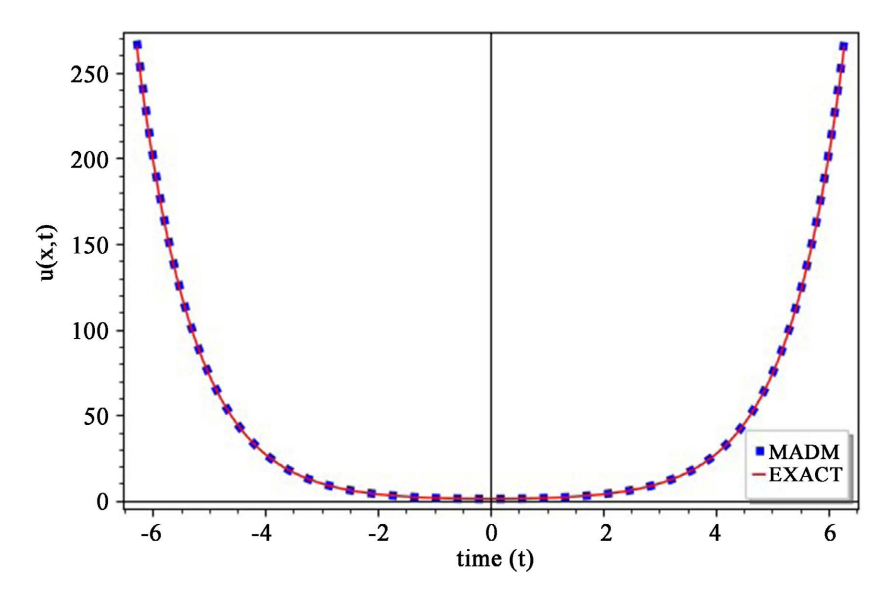

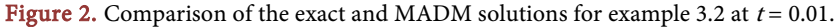

solution. It is clear that the MADM solution coincides with the exact solution.

Example 3.3. Let us look at the following wave equation [\[20\]:](#page-20-1)

$$
\frac{\partial^2 w(x,t)}{\partial t^2} - 4 \frac{\partial^2 w(x,t)}{\partial x^2} = 0, \quad 0 \le x \le 1, \quad 0 < t,\tag{14}
$$

with the boundary conditions,

$$
w(0,t) = w(1,t) = 0, \quad 0 < t
$$

and initial conditions

$$
w(x,0) = \sin \pi x, \quad 0 \le x \le 1, \quad \frac{\partial w(x,0)}{\partial t} = 0, \quad 0 \le x \le 1.
$$

The exact solution is  $w(x,t) = \sin(\pi x) \cos(2\pi t)$ . By using the MADM recursive scheme we obtain the following relation for Equation (14):

$$
w_0 = \sin(\pi x) + L_u^{-1} \left( \sum_{n=0}^{\infty} a^n t^n \right)
$$
  

$$
w_1 = -p L_u^{-1} \left( \sum_{n=0}^{\infty} a^n t^n \right) + 4L_u^{-1} \left( \frac{\partial^2 w_0(x, t)}{\partial x^2} \right)
$$
  

$$
\vdots
$$
 (15)

By setting  $w_1 = 0$  and  $p = 1$  we solve for the constants  $a_n$ s for  $n = 0,1,...$ and find,  $a_0 = \pi^2 \sin(\pi x)$ ,  $a_1 = a_2 = a_3 = a_4 = a_5 = \dots = 0$ .

[Figure 3](#page-5-0) depicts the graphical representation of solution obtained by MADM compared to the exact solution. It can be seen that MADM gives the same result as the exact solution.

Example 3.4. Consider the nonlinear partial differential equation [\[21\]:](#page-20-2)

$$
u_t + uu_x = 0, \quad u(x,0) = x, \quad 0 < t,\tag{16}
$$

<span id="page-5-0"></span>whose exact solution is given by  $w(x,t) = \frac{x}{1+t}$ ,  $|t| < 1$ . We apply the MADM

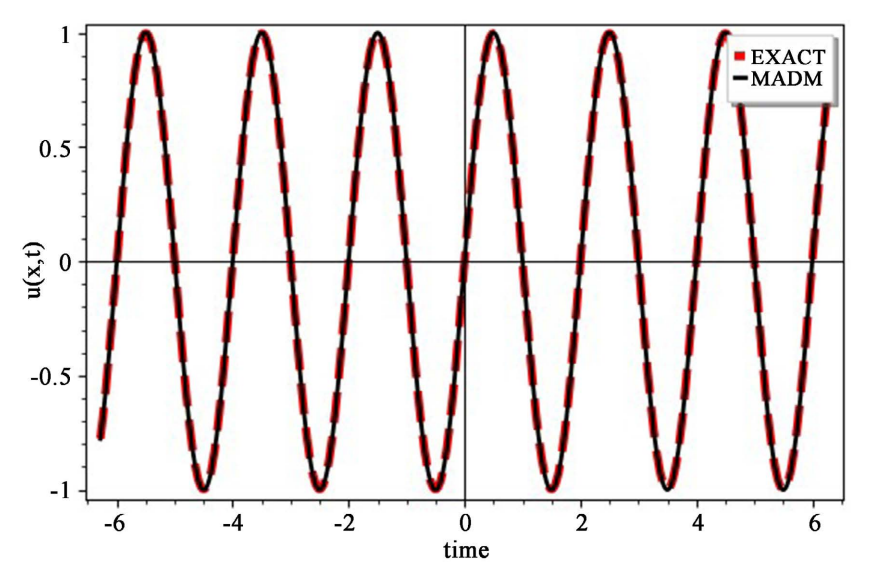

Figure 3. Comparison of the exact and MADM solutions for example 3.3 at  $t = 0.01$ .

recursive scheme and obtain the following relation scheme for Equation (16),

$$
u_0 = x + L_t^{-1} \left( \sum_{n=0}^{\infty} a^n t^n \right)
$$
  
\n
$$
u_1 = -p L_t^{-1} \left( \sum_{n=0}^{\infty} a^n t^n \right) - L_t^{-1} (A_0)
$$
  
\n
$$
\vdots
$$
\n(17)

By setting  $u_1 = 0$  and  $p = 1$ , it can be shown that,  $a_0 = -x$ ,  $a_1 = -a_0$ ,  $a_2 = -\frac{1}{2}a_1, \ \ a_3 = -\frac{1}{6}a_2$  $a_3 = -\frac{1}{6}a_2, a_4 = -\frac{1}{4}a_3, a_5 = -\frac{1}{5}a_4$  $a_5 = -\frac{1}{5}a_4$  and so on.

[Figure 4](#page-6-0) shows a comparison between the exact and MADM approaches and clearly shows that the two methods give the same results.

Example 3.5. Let us consider the following Laplace equation [\[20\]:](#page-20-1)

$$
u_{xx} + u_{yy} = 0,\t\t(18)
$$

with boundary conditions

$$
u_y(x,0) = \cos x, \quad u(x,0) = 0
$$

and exact solution is given by  $u(x, y) = \cos x \sinh y$ . Applying the MADM recursive scheme, we obtain the relation for Equation (18) as follows:

$$
u_0 = y \cos x + L_{yy}^{-1} \left( \sum_{n=0}^{\infty} a^n y^n \right)
$$
  

$$
u_1 = -p L_{yy}^{-1} \left( \sum_{n=0}^{\infty} a^n y^n \right) - L_{yy}^{-1} \left( u_{0xx} \right)
$$
  

$$
\vdots
$$
 (19)

For  $u_1 = 0$  and  $p = 1$  we find the constants  $a_n s$  for  $n = 0, 1, \cdots$  as,  $a_0 = 0$ ,  $a_1 = \cos x$ ,  $a_2 = a_3 = a_4 = a_5 = \cdots = 0$ .

From [Figure 5](#page-7-0) we can see that the MADM solution corresponds with the

<span id="page-6-0"></span>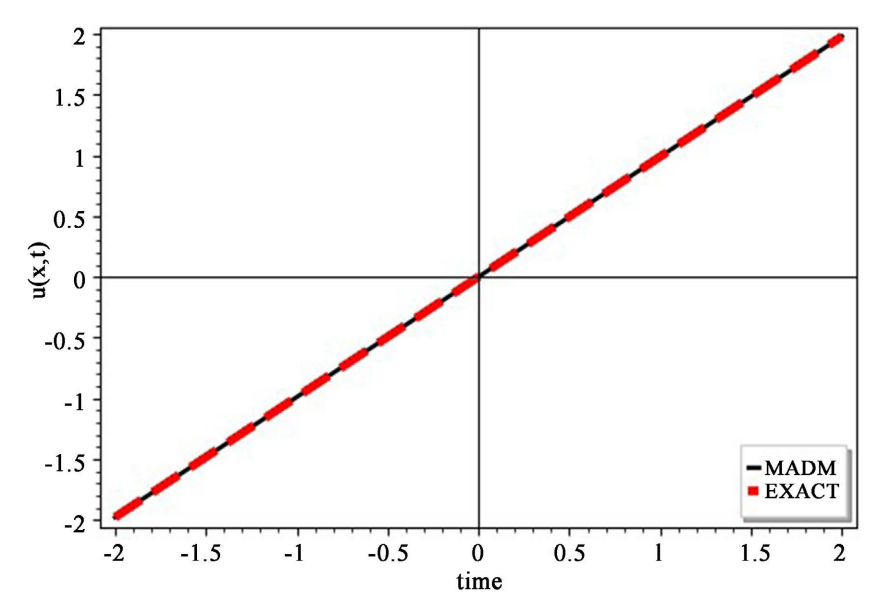

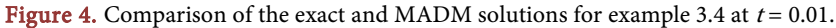

<span id="page-7-0"></span>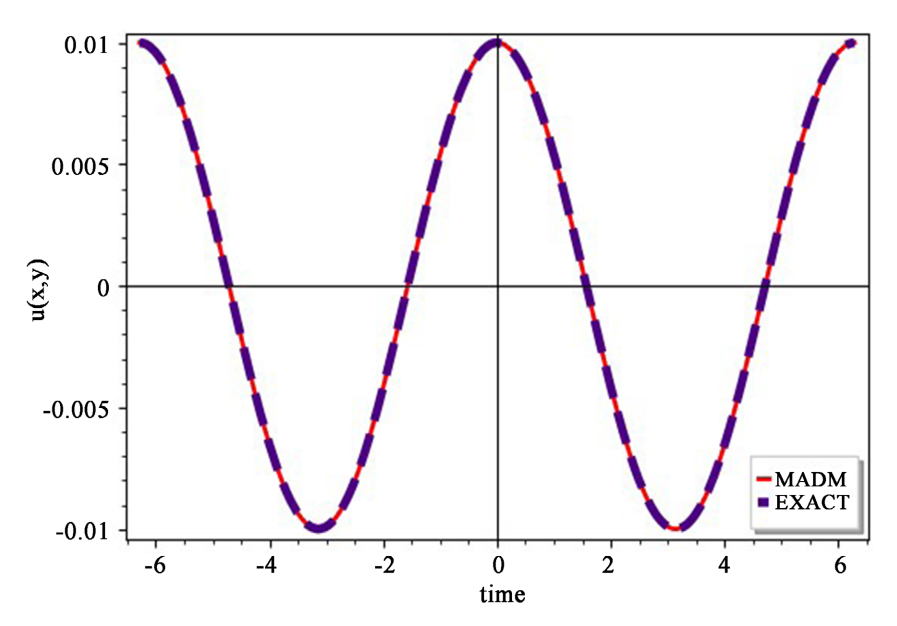

Figure 5. Comparison of the exact and MADM solutions for example 3.5 at  $y = 0.01$ .

exact solution.

Example 3.6. Let us consider the one dimensional unsteady heat conduction problem [\[20\],](#page-20-1)

$$
u_{xx} = 4u_t, \t\t(20)
$$

with initial and boundary conditions given as

$$
u(0,t) = 0
$$
,  $u(2,t) = 0$ ,  $u(x,0) = 2\sin\frac{\pi x}{2}$ .

Exact solution is given as  $u(x,t)$ 2  $(t, t) = 2\sin\frac{\pi t}{2}e^{-16}$  $u(x,t) = 2\sin{\frac{\pi x}{2}}e^{\frac{-\pi^2 t}{16}}$ . By using the MADM recur-

sive scheme we obtain the following relation for Equation (20),

$$
u_0 = 2\sin\frac{\pi x}{2} + L_t^{-1} \left( \sum_{n=0}^{\infty} a^n t^n \right)
$$
  

$$
u_1 = -pL_t^{-1} \left( \sum_{n=0}^{\infty} a^n t^n \right) - \frac{1}{4} L_t^{-1} (u_{0xx})
$$
  

$$
\vdots
$$
 (21)

Setting  $u_1 = 0$  and  $p = 1$ , we can show that  $a_0 = 0$ ,  $a_1 = -\frac{1}{8}\pi^2 \sin \frac{\pi x}{2}$  $a_1 = -\frac{1}{2}\pi^2 \sin \frac{\pi x}{2}$ ,  $a_2 = a_3 = a_4 = a_5 = \cdots = 0$ .

[Figure 6](#page-8-0) shows the comparison between the solution by MADM and the exact solution. The MADM solution coincides with the exact solution.

Example 3.7 Consider the Sawada-Kotera (SK) equation from [\[22\]](#page-20-3) given as:

$$
u_t + 45u^2 u_{xx} + 15u_x u_{xx} + 15u u_{xx} + u_{xxxxx} = 0,
$$
 (22)

with initial condition given by

$$
u_0(x,t) = 2k^2 \operatorname{sech}^2(k(x-x_0))
$$

and the exact answer is given as  $u(x,t) = k^2 \operatorname{sech}^2 (k(x-16k^2t - x_0))$ . Using the

MADM recursive scheme we obtain the following relation for Equation (22),

$$
u_0 = 2k^2 \operatorname{sech}^2\left(k(x - x_0)\right) + L_t^{-1} \left(\sum_{n=0}^{\infty} a^n t^n\right)
$$
  
\n
$$
u_1 = -pL_t^{-1} \left(\sum_{n=0}^{\infty} a^n t^n\right) - 45L_t^{-1} (A_0) - 15L_t^{-1} (B_0) - 15L_t^{-1} (C_0) - L_t^{-1} (u_{0, \text{xxxx}})
$$
\n
$$
\vdots
$$
\n(23)

By setting  $u_1 = 0$  and  $p = 1$  we find the constants  $a_n$ s for  $n = 0, 1, \cdots$  and obtain the approximate solution. We compare the approximate solution with the exact solution. The graph in [Figure 7](#page-8-1) shows that MADM solution gives a good approximation of the exact solution.

<span id="page-8-0"></span>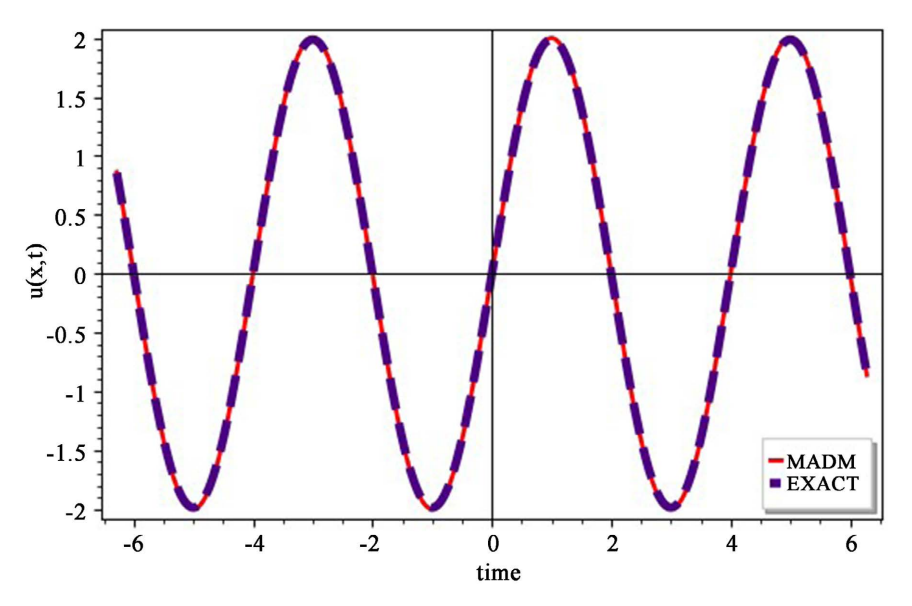

Figure 6. Comparison of the exact and MADM solutions for example 3.6 at  $t = 0.01$ .

<span id="page-8-1"></span>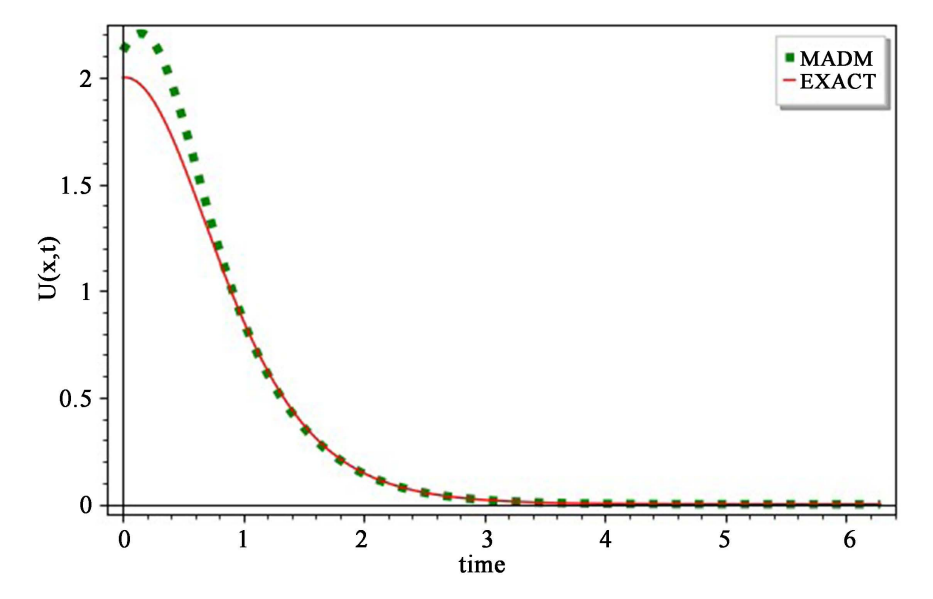

Figure 7. Comparison of the exact and MADM solutions for example 3.7 at  $t = 0.001, k = 1, x_0 = 0.0$ .

Example 3.8. We consider the Lax's fifth order KdV equation found in reference [\[22\],](#page-20-3)

$$
u_t + 30u^2 u_x + 30u_x u_{xx} + 10u u_{xx} + u_{xxxx} = 0, \qquad (24)
$$

with initial condition given by

$$
u(x,0) = 2k^2 (2-3 \tanh^2 (k(x-x_0))).
$$

The exact solution is  $u(x,t) = 2k^2 \left( 2 - 3 \tanh^2 \left( k \left( x - 56k^2 t - x_0 \right) \right) \right)$ . By using the MADM recursive scheme we obtain the following relation for Equation (24),

$$
u_0 = 2k^2 \left(2 - 3 \tanh^2\left(k\left(x - x_0\right)\right)\right) + L_t^{-1} \left(\sum_{n=0}^{\infty} a^n t^n\right)
$$
  
\n
$$
u_1 = -pL_t^{-1} \left(\sum_{n=0}^{\infty} a^n t^n\right) - 30L_t^{-1} \left(A_0\right) - 30L_t^{-1} \left(B_0\right) - 10L_t^{-1} \left(C_0\right) - L_t^{-1} \left(u_{0,\text{xxxx}}\right)
$$
\n
$$
\vdots
$$
\n(25)

<span id="page-9-0"></span>By setting  $u_1 = 0$  and  $p = 1$  we solve for the constants  $a_n$ s for  $n = 0, 1, \cdots$ and find the approximate solution. [Figure 8](#page-9-0) depicts the graphical representation of solution obtained by MADM compared to the exact solution. It can be seen that MADM gives the same result as the exact solution.

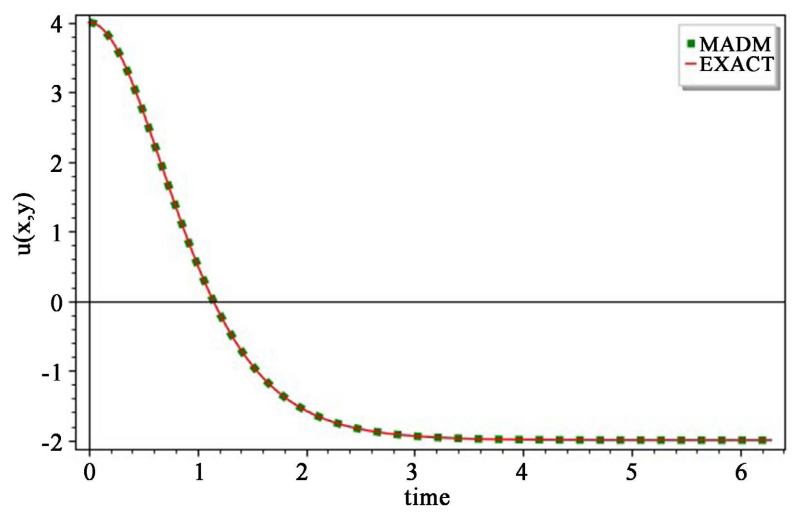

Figure 8. Comparison of the exact and MADM solutions for example 3.8 at  $t = 0.0, k = 1, x_0 = 0.0$ .

Example 3.9. Consider the following one-dimensional nonhomogeneous wave equation in [\[23\],](#page-20-4)

$$
u_{tt} - u_{xx} = t \sin x \tag{26}
$$

with initial conditions given by

$$
u(x, 0) = \sin x, \quad u_t(x, 0) = \sin 3x.
$$

and exact solution is  $u(x,t) = \sin x \cos t + \frac{1}{3} \sin 3x \sin 3t + (t - \sin t) \sin x$  By using the MADM recursive scheme we obtain the following relation for Equation (26),

$$
u_0 = \sin x + t \sin 3x + L_u^{-1} \left( \sum_{n=0}^{\infty} a^n t^n \right)
$$
  

$$
u_1 = -pL_u^{-1} \left( \sum_{n=0}^{\infty} a^n t^n \right) + L_u^{-1} \left( t \sin x \right) + L_u^{-1} \left( u_{0xx} \right)
$$
  

$$
\vdots
$$
 (27)

By setting  $u_1 = 0$  and  $p = 1$  we solve for the constants  $a_n$ s for  $n = 0, 1, \cdots$ and find the approximate solution. From [Figure 9](#page-10-0) we can see that the MADM solution matches with the exact solution.

# **4. The New Modified Adomian Decomposition Method**

In this section we modify MADM by incorporating the inverse linear operator theorem in [\[24\]](#page-20-5) into the relation scheme of MADM. The new method is called New Modified Adomian Decomposition Method (NMADM). The NMADM gives a simplified way of solving complicated linear and nonlinear boundary value problems with Nuemann boundary conditions.

### **4.1. Theoretical Presentation of the NMADM**

We first present the inverse operator theorem, without proof, that is used in the new method. The proof of the theorem is found in reference [\[24\].](#page-20-5)

## The Inverse Linear Operator Theorem [\[24\]](#page-20-5)

**Theorem 1.** If  $u'(a) = \alpha$  and  $u'(b) = \beta$  are Neumann boundary conditions of a second-order ordinary differential equation then,

$$
L_{xx}^{-1}u''(x) = u(x) - (x - \Omega)u'(a) - \frac{\Omega}{2}u'(b) - \frac{1}{\Omega}\int_0^{\Omega}u(x) \,dx \,dx, \, a \le x \le b
$$

where,

$$
L_{xx}^{-1}\left[\cdot\right] = \int_{\Omega}^{x} dx' \int_{a}^{x'} \left[\cdot\right] dx'' + \frac{1}{\Omega} \int_{0}^{\Omega} dx' \left(x' \int_{b}^{x'} \left[\cdot\right] dx''\right),
$$

<span id="page-10-0"></span>where  $\Omega$  is an arbitrary finite element.

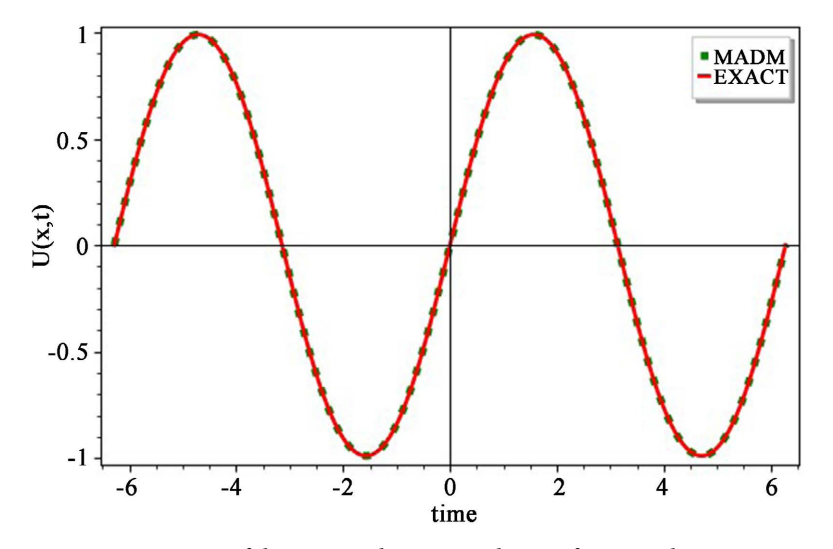

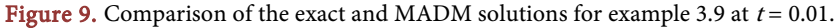

To illustrate the NMADM let us consider the following equation,

$$
u''(x) + m(x)u'(x) + n(x)h(u(x)) = g(x), \text{ for } x \in [a, b]
$$
 (28)

with Nuemann boundary conditions

$$
u'(a) = \beta_1, \quad u'(b) = \beta_2.
$$
 (29)

We rewrite Equation (28) as

$$
u''(x) = g(x) - m(x)u'(x) - n(x)h(u(x)),
$$
\n(30)

where  $m(x)u'(x)$  is a linear term,  $n(x)h(u(x))$  is a nonlinear term and  $g(x)$  is a source term. We combine the inverse linear operator theorem and MADM recursive relation to come up with the new solution equation for Equation (28) and condition Equation (29) as,

$$
u(x) = (x - \Omega)u'(a) + \frac{\Omega}{2}u'(b) + \frac{1}{\Omega}\int_0^{\Omega} u_n(x)dx + L_{xx}^{-1}\left[\sum_{n=0}^{\infty} a_n x^n\right] - pL_{xx}^{-1}\left[\sum_{n=0}^{\infty} a_n x^n\right] + L_{xx}^{-1}g(x) - m(x)L_{xx}^{-1}\left[\sum_{n=0}^{\infty} u'_n(x)\right] - L_{xx}^{-1}\left[\sum_{n=0}^{\infty} A_n\right].
$$
\n(31)

From Equation (31), the recursive scheme for NMADM is given as follows:

$$
u_0 = (x - \Omega)u'(a) + \frac{\Omega}{2}u'(b) + L_{xx}^{-1} \left[ \sum_{n=0}^{\infty} a_n x^n \right]
$$
  
\n
$$
u_1 = \frac{1}{\Omega} \int_0^{\Omega} u_0(x) dx - pL_{xx}^{-1} \left[ \sum_{n=0}^{\infty} a_n x^n \right] + L_{xx}^{-1} g(x) - m(x) L_{xx}^{-1} \left[ u'_0(x) \right] - L_{xx}^{-1} \left[ A_0 \right] \right\} (32)
$$
  
\n
$$
u_{n+1} = -m(x) L_{xx}^{-1} \left[ u'_n(x) \right] - L_{xx}^{-1} \left[ A_n \right], \quad n \ge 1.
$$

It should be noted that in the evaluation of  $u_0$  and  $u_1$ ,  $\Omega \rightarrow 0$  and consequently  $\frac{\Omega}{2}u'(b) = 0$  and after evaluation,  $\frac{1}{\Omega}\int_0^{\Omega}u_0(x)dx = 0$ . We compute the coefficients  $a_n$ ,  $n \ge 0$ , by putting  $u_1 = 0$  and setting  $p = 1$ . This yields the solution of Equation (28) and the boundary condition Equation (29) in the form:

$$
u\left(x\right) = x\beta_1 + L_{xx}^{-1} \left[\sum_{n=0}^{\infty} a_n x^n\right].
$$
 (33)

#### **4.2. Application of New Modified Adomian Decomposition Method**

We now test the efficiency of the proposed method on different boundary value problems with Neumann conditions. Numerical simulations are done to compare the solutions from NMADM and the exact solutions.

Example 4.1 Let us consider the nonlinear Boundary Value Problem (BVP) which is taken from reference [\[24\]](#page-20-5)

$$
y'' - (y')^{2} = 0, \quad 0 \le x \le 1,
$$
\n(34)

with conditions,

$$
y'(0) = -1, \quad y'(1) = -\frac{1}{2}.
$$
 (35)

Exact solution is given by  $y(x) = -\log(x+1)$ . The NMADM solution

scheme for equations (34) and (35) is given by

$$
y_0 = (x - \Omega)(-1) + \frac{\Omega}{2} \left( \frac{-1}{2} \right) + L_{xx}^{-1} \left( \sum_{n=0}^{\infty} a_n x^n \right)
$$
  
\n
$$
y_1 = \frac{1}{\Omega} \int_0^{\Omega} y_0(x, t) dx - p L_{xx}^{-1} \left( \sum_{n=0}^{\infty} a_n x^n \right) - L_{xx}^{-1} (A_0)
$$
  
\n
$$
\vdots
$$
\n(36)

We can easily show that  $a_0 = 1, a_1 = -2, a_2 = 3, a_3 = -4, \cdots$  so that the solution of Equations (34)-(35) is given by:

$$
y(x) = -x + \frac{1}{2}x^2 - \frac{1}{3}x^3 + \frac{1}{4}x^4 - \frac{1}{5}x^5 + \cdots
$$

The numerical results shown in [Figure 10](#page-12-0) implies the effectiveness of NMADM.

Example 4.2. In this example we look at the nonlinear Burger equation which is in reference [\[24\]](#page-20-5)

$$
y'' + yy' + y = \frac{1}{2}\sin(2x), \quad 0 \le x \le \frac{\pi}{2},
$$
 (37)

with conditions,

$$
y'(0) = 1, \quad y'\left(\frac{\pi}{2}\right) = 0.
$$
 (38)

The exact solution is given by  $y(x) = sin(x)$ . The NMADM solution scheme for Equations (37) and (38) is given by

$$
y_0 = (x - \Omega)(1) + \frac{\Omega}{2}(0) + L_{xx}^{-1} \left( \sum_{n=0}^{\infty} a_n x^n \right)
$$
  
\n
$$
y_1 = \frac{1}{\Omega} \int_0^{\Omega} y_0(x, t) dx - pL_{xx}^{-1} \left( \sum_{n=0}^{\infty} a_n x^n \right) + L_{xx}^{-1} \left( \frac{\sin(2x)}{2} \right) - L_{xx}^{-1} (y_0) - L_{xx}^{-1} (A_0)
$$
  
\n
$$
\vdots
$$
 (39)

<span id="page-12-0"></span>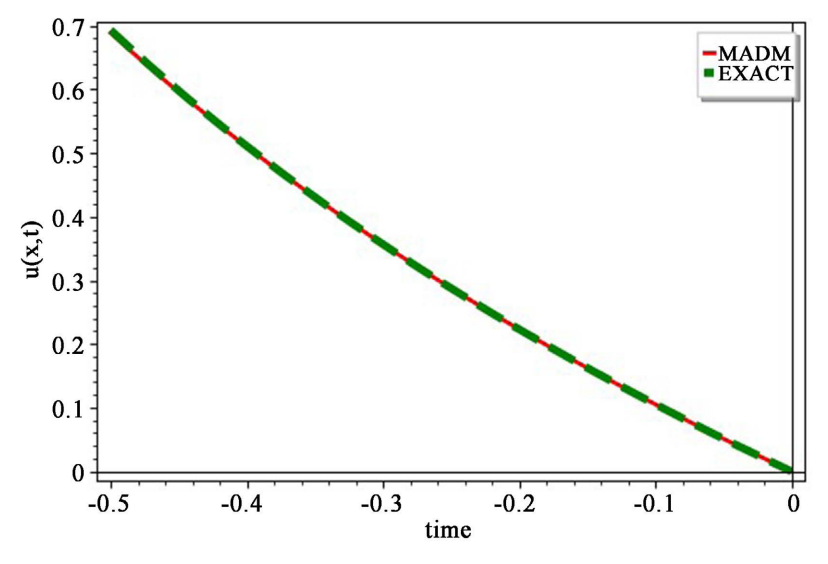

Figure 10. Comparison of the exact and NMADM solutions for example 4.1.

It can be shown that if  $u_1 = 0$  and  $p = 1$ , then

 $a_0 = 0, a_1 = -1, a_2 = 0, a_3 = \frac{1}{6}, \cdots$  so that the solution of Equations ((37), (38)) is written as

$$
y(x) = x - \frac{1}{3!}x^3 + \frac{1}{5!}x^5 - \frac{1}{7!}x^7 + \frac{1}{9!}x^9 + \cdots
$$

[Figure 11](#page-13-0) shows that the result by NMADM is accurate.

Example 4.3. Consider the following linear partial BVP for the heat equation in [\[25\],](#page-20-6)

$$
\frac{\partial y}{\partial t} = \frac{\partial^2 y}{\partial x^2}, \quad 0 \le x \le 1, \quad t \ge 0,
$$
\n(40)

with specified conditions,

$$
y_x(0,t) = e^t, y_x(1,t) = e^t \cosh(1),
$$
 (41)

and the exact solution is given by  $y(x, t) = e^t \sinh(x)$ . We apply NMADM and write the solution scheme for Equations (40) and (41) as,

$$
y_0 = (x - \Omega) e^{t} + \frac{\Omega}{2} (e^{t} \cosh(1)) + L_{xx}^{-1} \left( \sum_{n=0}^{\infty} a_n x^{n} \right)
$$
  

$$
y_1 = \frac{1}{\Omega} \int_0^{\Omega} y_0 (x, t) dx - p L_{xx}^{-1} \left( \sum_{n=0}^{\infty} a_n x^{n} \right) + L_{xx}^{-1} (L_t y_0)
$$
  
: (42)

It can be shown that  $a_0 = 0, a_1 = e^t, a_2 = 0, a_3 = \frac{e^t}{6}, a_4 = 0, a_5 = \frac{e^t}{120}, \cdots$  so that the solution of Equations  $((40), (41))$  is given by

$$
y(x,t) = e^t \left( x + \frac{1}{3!}x^3 + \frac{1}{5!}x^5 + \frac{1}{7!}x^7 + \frac{1}{9!}x^9 + \cdots \right)
$$

From [Figure 12,](#page-14-0) it is easily seen that the NMADM and the exact solutions are

<span id="page-13-0"></span>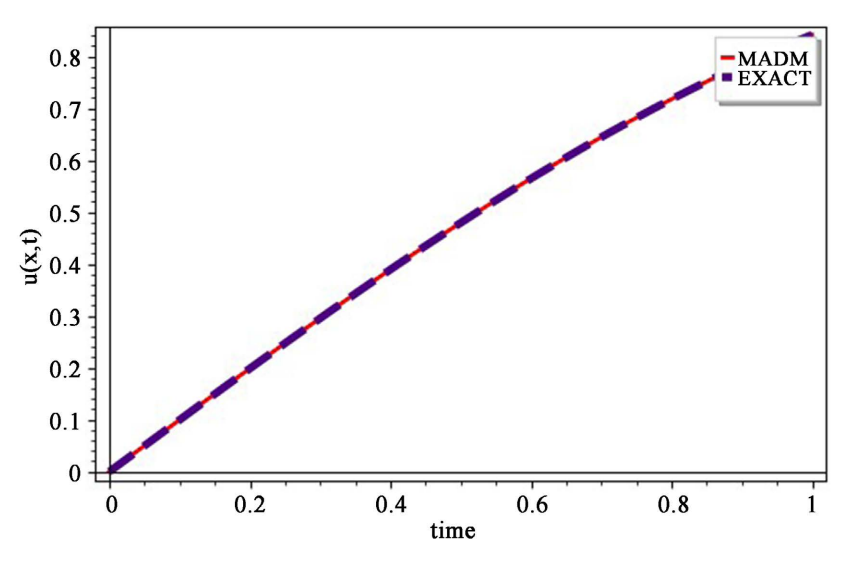

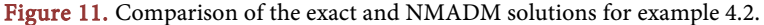

<span id="page-14-0"></span>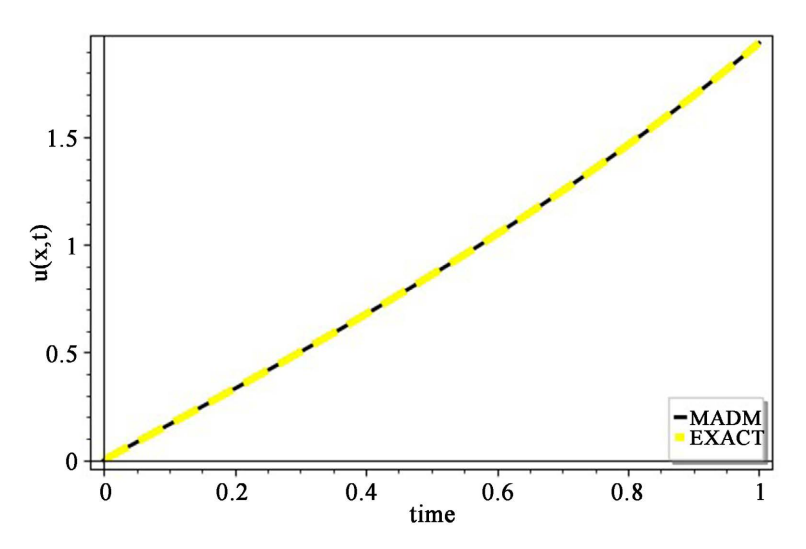

Figure 12. Comparison of the exact and NMADM solutions for example 4.3 at  $t = 0.5$ .

the same.

Example 4.4. Let us consider the nonlinear Burger equation in [\[24\]](#page-20-5)

$$
y_t + yy_x - y_{xx} = 0, \quad 0 \le x \le \frac{\pi}{2}, \quad t \ge 0,
$$
 (43)

with conditions,

$$
y_x(0,t) = \frac{1}{t} - \frac{\pi^2}{2t^2}, \quad y_x(2,t) = \frac{1}{t} - \frac{\pi^2}{2t^2} \operatorname{sech}^2\left(\frac{\pi}{t}\right).
$$
 (44)

The exact solution is given as  $y(x,t) = \frac{x}{t} - \frac{x}{2} \tanh\left(\frac{\pi x}{2t}\right)$ . Using NMADM, the

solution scheme for Equation (43) and conditions Equation (44) is given by

$$
y_0 = (x - \Omega) \left( \frac{1}{t} - \frac{\pi^2}{2t^2} \right) + \frac{\Omega}{2} \left( \frac{1}{t} - \frac{\pi^2}{2t^2} \operatorname{sech}^2 \left( \frac{\pi}{t} \right) \right) + L_{xx}^{-1} \left( \sum_{n=0}^{\infty} a_n x^n \right)
$$
  
\n
$$
y_1 = \frac{1}{\Omega} \int_0^{\Omega} y_0(x, t) dx - p L_{xx}^{-1} \left( \sum_{n=0}^{\infty} a_n x^n \right) + L_{xx}^{-1} (L_t y_0) + L_{xx}^{-1} (A_0)
$$
  
\n
$$
\vdots
$$
\n(45)

where  $A_0$  is the Adomian polynomial of the nonlinear term  $yy_x$ .  $A_0$  is given by  $y_0 y_{0x}$ . By setting  $u_1 = 0$  and  $p-1$ , we solve for the coefficients  $a_n$  for  $n = 0, 1, 2, 3, \cdots$  and obtain  $a_0 = 0$ ,  $a_1 = \frac{\pi^4}{4\pi^4}$  $a_1 = \frac{h}{4t^4}$  $=\frac{\pi^4}{4t^4}, \ \ a_2=0, \ \ a_3=\frac{\pi^4}{6t^5}-\frac{\pi^6}{12t^6}$  $a_3 = \frac{R}{6t^5} - \frac{R}{12t^6}$  $=\frac{\pi^4}{6t^5} - \frac{\pi^6}{12t^6}, \ \ a_4 = 0,$ 4  $\pi^2$   $17\pi^8$ 

$$
a_5 = \frac{\pi^4}{20t^6} - \frac{\pi^2}{20t^7} + \frac{17\pi^8}{960t^8}, \quad \cdots. \text{ Thus the solution of Equations } (43), (44)) \text{ is,}
$$
\n
$$
y(x,t) = \frac{x}{t} - \frac{\pi}{t} \left[ \left( \frac{\pi x}{2t} \right) - \frac{1}{3} \left( \frac{\pi x}{2t} \right)^3 + \frac{2}{15} \left( \frac{\pi x}{2t} \right)^5 - \frac{17}{315} \left( \frac{\pi x}{2t} \right)^7 + \cdots \right] + \xi_7,
$$

where  $\xi_7$  is a constant. It is noted from **Figure 13** that NMADM is effective.

Example 4.5. We consider the following nonlinear oscillator equation which is found in reference [\[24\]](#page-20-5)

$$
y'' + \omega^2 y = \lambda y^m, \quad 0 \le x \le 1, \quad t \ge 0,
$$
 (46)

<span id="page-15-0"></span>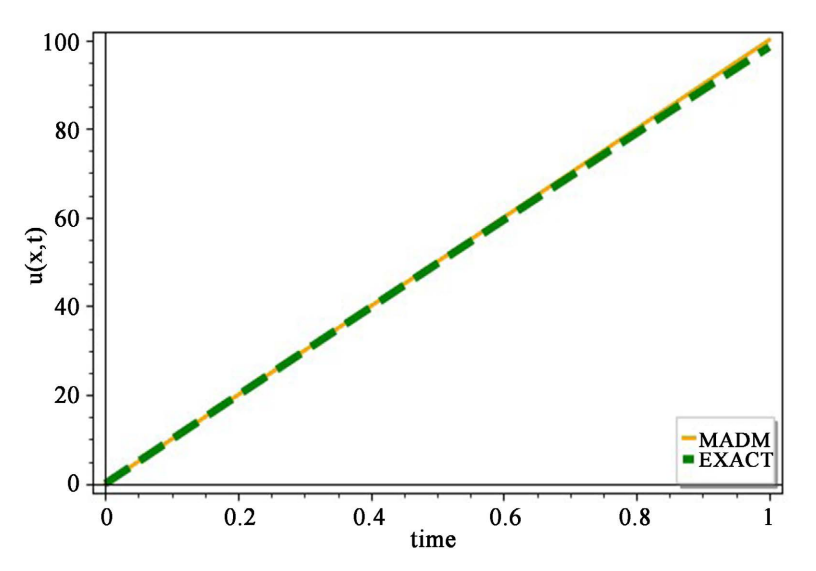

Figure 13. Comparison of the exact and NMADM solutions for example 4.4 at  $t = 0.5$ .

with conditions,

$$
y'(0) = 1, \quad y'(1) = cn\left(1 \mid \frac{1}{4}\right)dn\left(1 \mid \frac{1}{4}\right),\tag{47}
$$

where *m* is a positive integer. The problem has the exact solution  $y = sn \left(x | \frac{1}{4}\right)$ where  $m = 3$  (Duffing oscillator),  $\lambda = \frac{1}{2}$  and  $\omega^2 = \frac{5}{4}$  and sn, cn, dn are Jacobi elliptic functions. Using NMADM solution scheme the recursive relation for Equation (46) and conditions Equation (47) can be easily given as,

$$
y_0 = (x - \Omega)(1) + \frac{\Omega}{2} \left( cn \left( 1 \mid \frac{1}{4} \right) dn \left( 1 \mid \frac{1}{4} \right) \right) + L_{xx}^{-1} \left( \sum_{n=0}^{\infty} a_n x^n \right)
$$
  
\n
$$
y_1 = \frac{1}{\Omega} \int_0^{\Omega} y_0(x, t) dx - pL_{xx}^{-1} \left( \sum_{n=0}^{\infty} a_n x^n \right) - \frac{5}{4} L_{xx}^{-1} (y_0) + \frac{1}{2} L_{xx}^{-1} (A_0)
$$
  
\n
$$
\vdots
$$
\n(48)

where  $A_0$  is the Adomian polynomial of the nonlinear term  $y^3$  and it is given by  $y_0^3$ . It can also be shown that

 $a_0 = 0, a_1 = -\frac{5}{4}, a_2 = 0, a_3 = \frac{73}{96}, a_4 = 0, a_5 = -\frac{553}{1536}, \cdots$  so that the solution of Equations  $((46), (47))$  is given by,

$$
y(x) = x - \frac{5}{24}x^3 + \frac{73}{1920}x^5 - \frac{79}{9216}x^7 + \cdots
$$

In [Figure 14](#page-16-0) the comparison between NMADM and the exact solution is shown. It is clear that NMADM gives an accurate solution.

Example 4.6. Consider the following linear ordinary boundary problem [\[24\],](#page-20-5)

$$
u''(x) + u(x) + x = 0, \quad 0 \le x \le 1
$$
 (49)

with boundary conditions,

$$
u'(0) = -1 + \csc(1), \quad u'(1) = -1 + \cot(1) \tag{50}
$$

<span id="page-16-0"></span>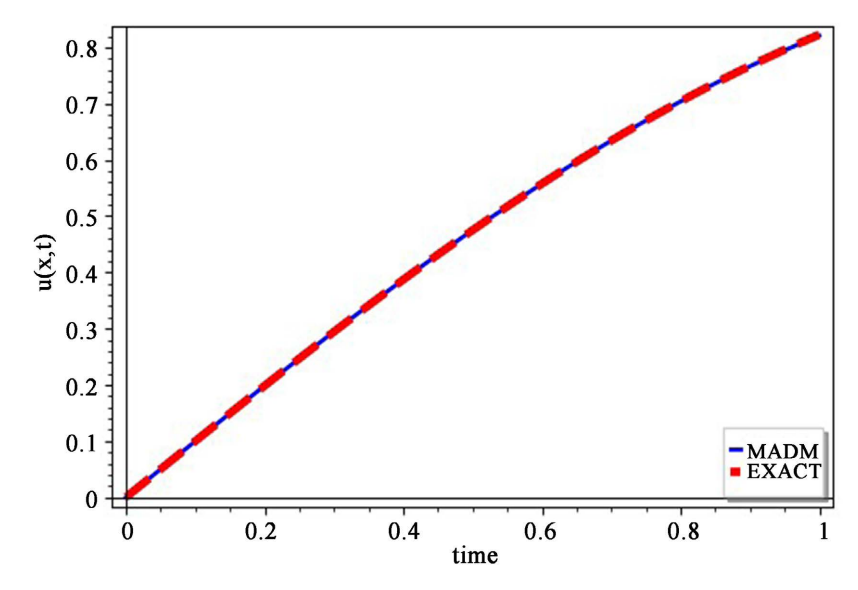

Figure 14. Comparison of the exact and NMADM solutions for example 4.5.

The NMADM solution scheme for Equation (49) and conditions Equation (50) is given by

$$
u_0 = (x - \Omega)(-1 + \csc(1)) + \frac{\Omega}{2}(-1 + \cot(1)) + L_{xx}^{-1}\left(\sum_{n=0}^{\infty} a_n x^n\right)
$$
  
\n
$$
u_1 = \frac{1}{\Omega} \int_0^{\Omega} u_0(x, t) dx - p L_{xx}^{-1}\left(\sum_{n=0}^{\infty} a_n x^n\right) - L_{xx}^{-1}(x) - L_{xx}^{-1}(u_0)
$$
  
\n
$$
\vdots
$$
\n(51)

For  $u_1 = 0$  and  $p = 1$ , it can be shown that:  $a_0 = 0$ ,  $a_1 = -\csc(1)$ ,  $a_2 = 0$ ,  $a_3 = \frac{1}{6} \csc(1)$ ,  $a_4 = 0$ ,  $a_5 = -\frac{1}{120} \csc(1)$ ,  $\cdots$  so that the solution of Equations  $((49), (50))$  is calculated as:

$$
u(x) = -x + x \csc(1) - \frac{x^3}{120} \csc(1) + \frac{x^7}{5040} \csc(1) + \cdots = -x + \csc(1) \sin(x),
$$

as obtained in reference [\[24\].](#page-20-5)

Example 4.7. Consider the following linear second-order two-point BVP [\[25\],](#page-20-6)

$$
y'' + xy = (3 - x - x^2 + x^3) \sin(x) + 4x \cos(x), \quad 0 \le x \le 1
$$
 (52)

with boundary conditions

$$
y'(0) = -1, \quad y'(1) = 2\sin(1). \tag{53}
$$

Exact solution is  $y(x) = (x^2 - 1) \sin x$ . The NMADM solution scheme for Equation (52) and conditions Equation (53) is given by

$$
y_0 = (x - \Omega)(-1) + \frac{\Omega}{2} (2 \sin(1)) + L_{xx}^{-1} \left( \sum_{n=0}^{\infty} a_n x^n \right)
$$
  
\n
$$
y_1 = \frac{1}{\Omega} \int_0^{\Omega} y_0(x, t) dx - pL_{xx}^{-1} \left( \sum_{n=0}^{\infty} a_n x^n \right) + L_{xx}^{-1} \left( (3 - x - x^2 + x^3) \sin x + 4x \cos x \right)
$$
  
\n
$$
- L_{xx}^{-1} (xy_0)
$$
  
\n
$$
\vdots
$$
 (54)

For  $y_1 = 0$  and  $p = 1$ , it can be shown that,  $a_0 = 0$ ,  $a_1 = 7$ ,  $a_2 = 0$ ,  $a_3 = -\frac{2}{7}$ ,  $a_4 = 0$ ,  $a_5 = \frac{43}{120}$ , ... Thus the solution to equations (52) and (53) is given by

$$
y(x) = -x + \frac{7}{3!}x^3 - \frac{21}{5!}x^5 + \frac{43}{7!}x^7 + \cdots
$$

The numerical results shown in [Figure 15](#page-17-0) implies the effectiveness of the new method discussed in this section.

Example 4.8. Consider the following nonlinear second order two-point BVP [\[25\]:](#page-20-6)

$$
y'' + e^{-2y} = 0, \quad 0 \le x \le 1
$$
 (55)

with boundary conditions

$$
y'(0) = 1, \quad y'(1) = \frac{1}{2}.
$$
 (56)

The exact solution is  $y(x) = \ln(1+x)$ . The NMADM solution scheme for Equation (55) and conditions Equation (56) is given by

$$
y_0 = (x - \Omega)(1) + \frac{\Omega}{2} \left(\frac{1}{2}\right) + L_{xx}^{-1} \left(\sum_{n=0}^{\infty} a_n x^n\right)
$$
  
\n
$$
y_1 = \frac{1}{\Omega} \int_0^{\Omega} y_0(x, t) dx - pL_{xx}^{-1} \left(\sum_{n=0}^{\infty} a_n x^n\right) - L_{xx}^{-1} (A_0)
$$
  
\n
$$
\vdots
$$
\n(57)

where  $A_0 = e^{-2y_0}$  is the Adomian polynomial of the nonlinear term  $e^{-2y}$ . For  $y_1 = 0$  and  $p = 1$ , it can be shown that

 $a_0 = -1, a_1 = 2, a_2 = -3, a_3 = 4, a_4 = -5, a_5 = 6, \cdots$ 

Therefore the solution of Equations (55) and (56) is given as

$$
y(x) = x - \frac{1}{2}x^2 + \frac{1}{3}x^3 - \frac{1}{4}x^4 + \frac{1}{5}x^5 - \frac{1}{6}x^6 + \frac{1}{7}x^7 + \cdots
$$

<span id="page-17-0"></span>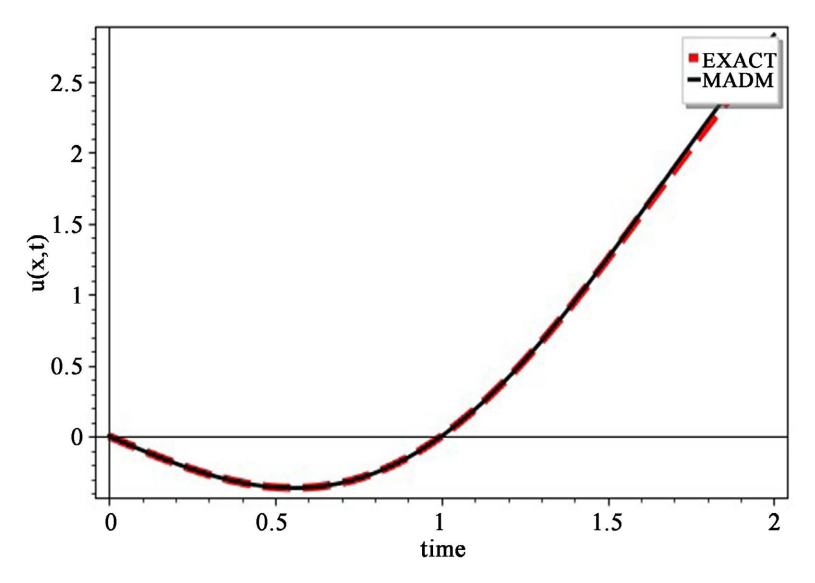

Figure 15. Comparison of the exact and NMADM solutions for example 4.7.

<span id="page-18-4"></span>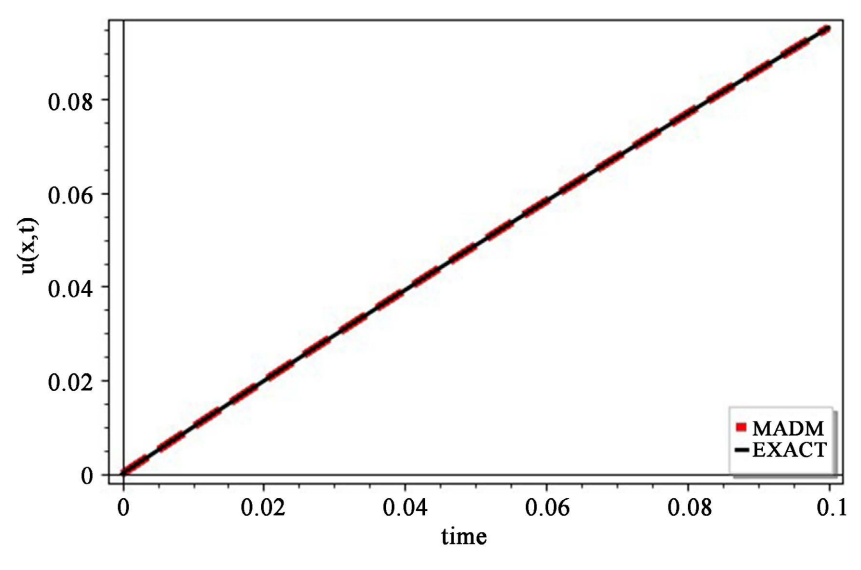

Figure 16. Comparison of the exact and NMADM solutions for example 4.8.

In [Figure 16,](#page-18-4) the NMADM solution is plotted against the exact solution. It is seen that NMADM is effective.

# **5. Conclusion**

The modifications of Adomian decomposition method for solving different types of differential equations is presented and provided with the solution schemes. The proposed schemes need one Adomian polynomial  $(A_0)$ , for nonlinear terms hence the steps are really short. The comparisons between the new schemes and the exact solutions show that the solutions are the same. The methods give alternative ways of solutions of differential equations.

# **Data Availability**

Due to the nature of research, supporting data is not available.

# **Conflicts of Interest**

The authors declare no conflicts of interest regarding the publication of this paper.

## **References**

- <span id="page-18-0"></span>[1] Opanuga, A.A., Okagbue, H.I., Owoloko, E.A. and Agboola, O.O. (2017) Modified Adomian Decomposition Method for Thirteenth Order Boundary Value Problems. Gazi University Journal of Science, 30, 454-461.
- <span id="page-18-1"></span>[2] Okai, J.O., Manjak, N.H. and Swem, S.T. (2017) The Modified Adomian Decomposition Method for the Solution of Third Order Ordinary Differential Equations. Journal of Applied Mathematics, 13, 61-64.
- <span id="page-18-2"></span>[3] Samaher, M.Y. (2014) Modified Adomian Decomposition Method for Solving Seventh Order Integro-Differential Equations. Journal of Mathematics, 10, 72-77. <https://doi.org/10.9790/5728-10557277>
- <span id="page-18-3"></span>[4] Rani, D. and Mishra, V. (2019) Solutions of Volterra Integral and Integro-Differential

Equations Using Modified Laplace Adomian Decomposition Method. Journal of Applied Mathematics, Statistics and Informatics, 15, 5-18. <https://doi.org/10.2478/jamsi-2019-0001>

- <span id="page-19-0"></span>[5] Adomian, G. and Rach, R. (1985) Polynomial Nonlinearities in Differential Equations. Journal of Mathematical Analysis and Applications, 109, 90-95. [https://doi.org/10.1016/0022-247X\(85\)90178-7](https://doi.org/10.1016/0022-247X(85)90178-7)
- <span id="page-19-1"></span>[6] Duan, J.-S., Rach, R., Baleanu, D. and Wazwaz, A.-M. (2012) A Review of the Adomian Decomposition Method and Its Application to Fractional Differential Equations. Cummunity Fractions Calculator, 2, 73-99.
- <span id="page-19-2"></span>[7] Venkatarangan, S.N. and Rajalakshmi, K. (1995) Modification of Adomian's Decomposition Method to Solve Equations Containing Radicals. Computers & Mathematics with Applications, 29, 75-80. [https://doi.org/10.1016/0898-1221\(95\)00009-N](https://doi.org/10.1016/0898-1221(95)00009-N)
- <span id="page-19-3"></span>[8] Vahidi, A.R., Javidi, S.H. and Kiasari, S.M.K. (2012) Solving System of Nonlinear Equations by Restarted Adomian's Method. Applied Mathematical Sciences, 6, 509-516.
- [9] Ray, S.S. (2014) New Approach for General Convergence of the Adomian Decomposition Method. World Applied Science Journal, 11, 2264-2268.
- <span id="page-19-5"></span><span id="page-19-4"></span>[10] Duan, J.-S., Chaolu, T. and Rach, R. (2012) Solutions of the Initial Value Problem for Nonlinear Fractional Ordinary Differential Equations by Rach-Adomian-Meyers Modified Decomposition Method. Applied Mathematics and Computation, 218, 8370-8392. <https://doi.org/10.1016/j.amc.2012.01.063>
- <span id="page-19-6"></span>[11] Hayman, T. and Subhash, K. (2019) New Modification of Adomian Decomposition Method for Solving a System of Nonlinear Fractional Partial Differential Equations. The International Journal of Advances in Applied Mathematics and Mechanics, 6, 1-13.
- <span id="page-19-7"></span>[12] Daoud, Y. and Khidir, A.A. (2018) Modified Adomian Decomposition Method for Solving the Problem of Boundary Layer Convective Heat Transfer. Propulsion and Power Research, 7, 231-237. <https://doi.org/10.1016/j.jppr.2018.05.005>
- <span id="page-19-8"></span>[13] Hossein, K., Biazar, J., Ansari. R. and Gholamin, P. (2012) A New Algorithm for Solving Differential Equations. Mathematical Methods in the Applied Sciences, 35, 993-999. <https://doi.org/10.1002/mma.1601>
- <span id="page-19-9"></span>[14] Ali, A.H. (2012) Solve the Advection, KdV and K(2,2) Equations Using Modified Adomian Decomposition Method. Journal of Education for Pure Science, 2, 130-152. <https://iasj.net/iasj/download/1453937dda2e5172>
- <span id="page-19-10"></span>[15] Jafar, B. and Hosseini, K. (2016) A Modified Adomian Decomposition Method for Singular Initial Value Emden-Fowler Type Equations. International Journal of Applied Mathematical Research, 5, 69-72. <https://doi.org/10.14419/ijamr.v5i1.5666>
- <span id="page-19-11"></span>[16] Alderremy, A.A., Tarig, M.E. and Mourad, C. (2019) Modified Adomian Decomposition Method to Solve Generalized Emden-Fowler Systems for Singular IVP. Mathematics Problems in Engineering, 2019, Article ID: 6097095. <https://doi.org/10.1155/2019/6097095>
- <span id="page-19-12"></span>[17] Saelao, J. and Yokchoo, N. (2019) The Solution of Klein-Gordon Equations by Using Modified Adomian Decomposition Method. Mathematics and Computers in Simulation, 171, 94-102.<https://doi.org/10.1016/j.matcom.2019.10.010>
- <span id="page-19-13"></span>[18] Muhammed, I.S. (2005) Adomian Decomposition Method for Approximating the Solutions of Korteweg-Devries Equations. Applied Mathematics and Computation, 162, 1465-1473. <https://doi.org/10.1016/j.amc.2004.03.021>
- <span id="page-20-0"></span>[19] Hind, A.-B., Sharefah, S., Bakodah, H.O. and Al-Mazmumy, M. (2016) Numerical Solutions for Nonlinear Telegraphic Equations by Modified Adomian Decomposition Method. Nonlinear Analysis and Differential Equations, 4, 243-257. <https://doi.org/10.12988/nade.2016.6418>
- <span id="page-20-1"></span>[20] Necdet, B., Ali, K., Funda, O. and Kucukarslan, B.S. (2006) Solutions of diffeRent Types of the Differential Equation by Differential Transform Method and Adomian's Decomposition Method. Applied Mathematics and Computation, 172, 551-567. <https://doi.org/10.1016/j.amc.2005.02.037>
- <span id="page-20-2"></span>[21] Dalal, A.M. and Honaida, M.M. (2021) The Adomian Decomposition Method for Solving Nonlinear Partial Differential Equation Using Maple. Advances in Pure Mathematics, 11, 595-603. <https://doi.org/10.4236/apm.2021.116038>
- <span id="page-20-3"></span>[22] Huda, O.B. (2013) Modified Adomian Decomposition Method for the Generalized Fifth Order KdV Equations. American Journal of Computational Mathematics, 3, 53-58. <https://doi.org/10.4236/ajcm.2013.31008>
- <span id="page-20-4"></span>[23] Kasumo, C. (2020) Application of the Adomian Decomposition Method to Solve the Solution of the Linear Nonhomogeneous One-Dimensional Wave Equation. Journal of Applied Mathematics and Computation, 4, 34-42. <https://doi.org/10.26855/jamc.2020.06.004>
- <span id="page-20-5"></span>[24] Aly, E.H., Abdelhahim, E. and Randolph, R. (2012) Advances in the Adomian Decomposition Method for Solving Two-Point Nonlinear Boundary Problems with Neumann Boundary Conditions, Computer and Mathematics with Application, 63, 1056-1065. <https://doi.org/10.1016/j.camwa.2011.12.010>
- <span id="page-20-6"></span>[25] Waleed, A. (2015) An Efficient Advanced Adomian Decomposition Method to Solve Second-Order Boundary Value Problems with Neumann Conditions. International Mathematical Forum, 10, 13-23[. https://doi.org/10.12988/imf.2015.410182](https://doi.org/10.12988/imf.2015.410182)